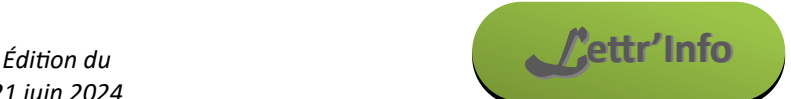

*Informations pédagogiques et scientifiques en SVT*

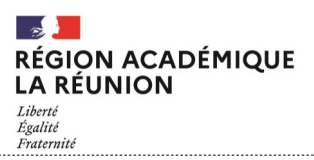

# **Actualité locale**

### **Nouveau site académique**

Certains d'entre vous l'ont sans doute déjà remarqué mais le site académique a fait l'objet pendant toute cette année d'une [mise à jour importante.](https://www.ac-reunion.fr/svt) Les pages devraient être plus lisibles et la compatibilité avec les mobiles a été grandement améliorée. Vous y retrouverez les rubriques habituelles (actualités, informations institutionnelles, lithothèque, activités pédagogiques…).

### **Les cérémonies de remise des prix des Olympiades ont eu lieu**

Elles ont été l'occasion pour nos élèves de bénéficier d'informations sur les études liés à l'océanographie et aux géosciences. *[Consulter Les Olympiades de Biologie](https://www.ac-reunion.fr/remise-des-prix-des-olympiades-de-biologie-2024-130235) — [Consulter les Olympiades de Géosciences](https://www.ac-reunion.fr/remise-des-prix-des-olympiades-academique-de-geosciences-2024-130242)*

# **Actualités nationales et internationales**

**Une sélection de ressources sur le harcèlement**

L'académie de Reims propose [une sélection de ressources variées sur ce pad.](https://digipad.app/p/652566/199a8a026d9ec) Des interviews, des affiches, des infographies, des articles plus complets, des chansons mais aussi des serious game sur ce sujet si important.

### **Comment utiliser genially ?**

Vous souhaitez vous lancer avec cette application ou perfectionner votre usage. [L'académie de Normandie vous propose ce…](https://svt.ac-normandie.fr/spip.php?article717)  [genially pour vous y aider](https://svt.ac-normandie.fr/spip.php?article717) !

### **En avant-première : les thèmes des Olympiades 2024-2025 !**

Voici les thèmes des olympiades de biologie et de géosciences pour la rentrée prochaine, pour commencer à y réfléchir : OAB : « Le vivant en mouvement »

OAG : « L'eau et les roches » - [Plus d'informations sur cette page](https://sway.cloud.microsoft/0whvKM9S7WOzAWs2)

De plus, les modalités de ces concours se rapprochent : les vidéos peuvent désormais faire jusqu'à 5 minutes et seconde pourront participer pour les deux concours.

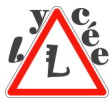

### **Rappel : Le programme de terminale en Enseignement Scientifique évolue**

L'académie de Besançon propose [ce document qui met en évidence les changements effectués par un code](http://svt.ac-besancon.fr/enseignement-scientifique-le-point-sur-les-modifications-des-programmes/)  [couleur.](http://svt.ac-besancon.fr/enseignement-scientifique-le-point-sur-les-modifications-des-programmes/)

# **Nouvelle application**

### **Jeu sérieux : Insélect !**

Lasser de [chasser des phalènes](http://philippe.cosentino.free.fr/productions/phalenes/) ? Cette nouvelle application vous propose de chasser d'autres insectes dans une diversité de [paysage.](https://evoluscope.fr/inselect/) La partie s'arrête lorsque l'élève n'arrive pas à attraper 25 insectes en 30 secondes. L'application montre alors l'évolution de la couleur des individus au fil des générations. Idéal pour le début du collège, mais toujours utile plus tard.

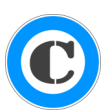

### **Ressources pédagogiques**

**Utiliser un jeu de carte sur la place des végétaux dans les chaînes alimentaires** L'académie d'Aix-Marseille propose [cette activité puzzle avec groupes d'experts](https://www.pedagogie.ac-aix-marseille.fr/jcms/c_11210228/fr/la-place-des-vegetaux-dans-les-chaines-alimentaires). Un jeu de carte est utilisé pour tracer une chaîne alimentaire sur une table. Cette activité est prévue pour la classe de 6<sup>e</sup>.

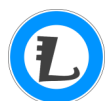

### **Simuler numériquement l'hydrolyse de l'amidon**

Fabrice Pellegrin nous propose [cette application qui permet de faire varier les conditions de l'hydrolyse virtuelle](https://www.svtanim.fr/Hydrolyse.html) (pH, température, concentrations…). Cette application peut être utilisée en amont d'une manipulation réelle ou en complément d'une expérimentation sur un modèle enzymatique différent pour aider à généraliser les résultats. Elle peut également permettre des révisions.

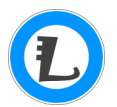

### **Micro-contrôleurs et esprit critique**

[L'académie de Créteil s'est penché toute cette année sur l'utilisation des micro](https://svt.ac-creteil.fr/?traam2324-microcontroleurs-synthese-academique)-contrôleurs comme alternative à l'ExAO traditionnel, comme outil de modélisation et comme outil pour améliorer la qualité de l'air. La synthèse de leur travaux est disponible ici. Une très bonne inspiration pour utiliser les nôtres.

### **Des ressources sur le HPV et la vaccination**

Des outils spécifiques ont été élaborés en partenariat avec le CHU de Nice et testés dans l'académie de Nice. Ces ressources recommandées par la DGESCO [sont en ligne sur le site e](https://e-bug.eu/fr-fr/collège-les-papillomavirus-hpv)-Bug. L'activité principale, d'une durée de 50 minutes, est prévue pour les classes de 5<sup>e</sup>, dont les élèves sont au cœur d'une campagne de vaccination gratuite.

*Informations pédagogiques et scientifiques en SVT*

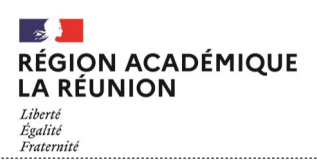

### **Quelques articles se cultiver pendant les vacances**

**Quelques vidéos de manipulations faisables avec les élèves**

- [L'ensemencement de levures Ade2 en vue d'un comptage](https://tube-sciences-technologies.apps.education.fr/w/3o2VawzsQS39rsz4d4NSSj)
- [Réaliser un antibiogramme](https://tube-sciences-technologies.apps.education.fr/w/nvHDGQvJi5YAZZzrhuGarX)

### **Quelques articles pour se cultiver pendant les vacances**

- [« L'Anthropocène n'existe pas »,](https://planet-terre.ens-lyon.fr/ressource/Anthropocene-2024-debat.xml) sur Planet-Terre
- [Le traitement des sons par le système auditif](https://planet-vie.ens.fr/thematiques/animaux/systeme-nerveux-et-systeme-hormonal/le-traitement-des-sons-par-le-systeme) sur Planet-Vie
- [Un focus sur la protéine CFTR](https://planet-vie.ens.fr/thematiques/cellules-et-molecules/physiologie-cellulaire/la-molecule-du-mois-cftr-et-la) sur Planet-Vie
- $\triangleright$  [Le champ magnétique du soleil sur le point de s'inverser \(comme tous les 11 ans\)](https://trustmyscience.com/champ-magnetique-solaire-inversion-imminente/) sur Trustmyscience

# **Le coin de l'IA**

### **Une application pour créer des QCM automatiquement**

[Quizwizard](https://www.getquizwizard.com) crée automatiquement des QCM, questions ouvertes ou flashcards à partir de document que vous lui fournissez. Il travaille aussi bien avec des documents textes qu'avec des vidéos ou des fichiers sons. Comme toujours avec les IA, il est nécessaire de relire ce que l'application propose et de le modifier pour l'adapter à son utilisation.

Quizwizard propose ensuite d'exporter ces questions au format de son choix (Wooclap, Excel, Word, Moodle, Pronote, etc.).

### **Rappel : Comment faire des quiz et QCM avec ChatGPT ?**

Les outils d'intelligence artificielle générative peuvent nous aider à concevoir nos cours. Cette vidéo explique comment [concevoir des QCM en utilisant ChatGPT.](https://www.youtube.com/watch?v=7wnbdWjjCdM) Bien évidemment, ces méthodes sont transposables à d'autres IA. L'académie de Reims propose ce bref « [TUTOTICE : générer des questions avec l'IA](https://pedagogie.ac-reims.fr/index.php/economie-gestion-au-lycee/enseigner-eco-gest-lycee/item/6178-tutotice-evaluer-les-savoirs-avec-l-ia) » sur le même sujet.

### **Perplexity.AI : une intelligence artificielle générative textuelle sans création de compte**

Similaire à ChatGPT dans son fonctionnement, [cette IA cite ces sources et présente des résultats de bonne qualité.](https://www.perplexity.ai) Comme pour toutes les IA génératives, l'importance de la précision des instructions données (les prompts) et des échanges avec l'IA sont primordiaux pour obtenir des informations qualitatives. Comme la plupart des IA génératives, elle est péremptoire dans ses réponses, y compris lorsqu'il y a des erreurs ou des incertitudes. Cette IA est néanmoins capable d'un certain recul lorsqu'on lui demande de vérifier ce qu'elle affirme.

### **Quand les élèves utilisent l'IA en développant leur esprit critique**

L'académie d'Aix-Marseille s'est penchée cette année sur la formation à l'esprit critique dans les usages des IA en SVT. En partant du principe que nos élèves utilisent généralement des prompts (requêtes) simples, les argumentaires des IA restent alors souvent fragiles.

- [Cette page propose une piste de travail pour évaluer la qualité de l'argumentation sur les maladies vectorielles.](https://www.pedagogie.ac-aix-marseille.fr/jcms/c_11209677/fr/quand-les-eleves-evaluent-l-argumentation-de-l-ia-sur-les-agents-pathogenes-et-les-maladies-vectorielles)
- On peut également construire un tableau assisté par une IA : [exemple avec les cellules spécialisées en seconde.](https://www.pedagogie.ac-aix-marseille.fr/jcms/c_11208597/fr/utilisation-de-l-ia-en-seconde-pour-construire-un-tableau-sur-la-notion-de-cellules-specialisees-savoir-ecrire-un-prompt)<br>Cette activité travaille la construction d'un texte argumenté en s'aidant de l'IA nour développer les compéten
- [Cette activité travaille la construction d'un texte argumenté](https://www.pedagogie.ac-aix-marseille.fr/jcms/c_11213802/fr/l-ia-pour-preparer-une-evaluation-sommative-de-texte-argumente) en s'aidant de l'IA pour développer les compétences utiles.

### **L'IA au service des enseignants de SVT – Exemples d'outils et d'usages pédagogiques**

L'intelligence artificielle n'est pas une technologie nouvelle, mais elle a connu des progrès fulgurants depuis 2023, tant dans sa qualité que dans son accessibilité au grand public. Des outils nombreux fleurissent, évoluent, changent de modèle économique, disparaissent... En quoi ces outils peuvent-ils se mettre au service des enseignants et plus particulièrement en SVT ? Quels sont les points de vigilance et les limites de leurs usages ? [A voir sur le site de l'académie de Versailles.](https://svt.ac-versailles.fr/spip.php?article1318)

# **Éducation aux… Médias et à l'Information**

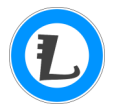

### **Lab'info : vérifier une publication en ligne**

Cette série d'activités a été conçue par une professeure de SVT, une documentaliste avec l'aide d'une professeur d'histoire. Elles visent à intégrer une progression EMI dans les cours de SVT en classe de seconde. [Quatre ateliers](https://pedagogie.ac-lille.fr/prof-doc/labinfo-verifier-une-publication-en-ligne/)  [sont ici présentés autour de la notion du microbiote.](https://pedagogie.ac-lille.fr/prof-doc/labinfo-verifier-une-publication-en-ligne/)

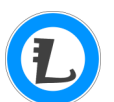

### **Exercer son esprit critique : exemple de la lithothérapie**

Le même duo de professeure propose [cette fois une activité autour de la lithothérapie.](https://pedagogie.ac-lille.fr/prof-doc/lithotherapie-science-pseudoscience-quen-disent-les-ia/) Il s'agit là de travailler les notions de croyance et de sciences tout en prenant du recul sur les informations que des IA peuvent fournir. Trois IA sont ici utilisées : ChatGPT, MyAI (associée à SnappChat) et Perplexity.

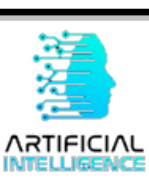